Java Programming

— Basics of Java Programming: Loops (for statement) —

Waseda University

## **Problem**

#### Example

Calculate the summation from 1 to 1000 and output the result on a screen.

**✒ ✑**

```
✓Sum1000.java ✏
public class Sum1000 {
  public static void main(String[] args) {
    int sum = 0;
    sum = sum + 1;
    sum = sum + 2;
    sum = sum + 3;...
    sum = sum + 999:
    sum = sum + 1000;System.out.println("Summation from 1 to 1000: " + sum);
  }
}
```
## **Loop** for **statement**

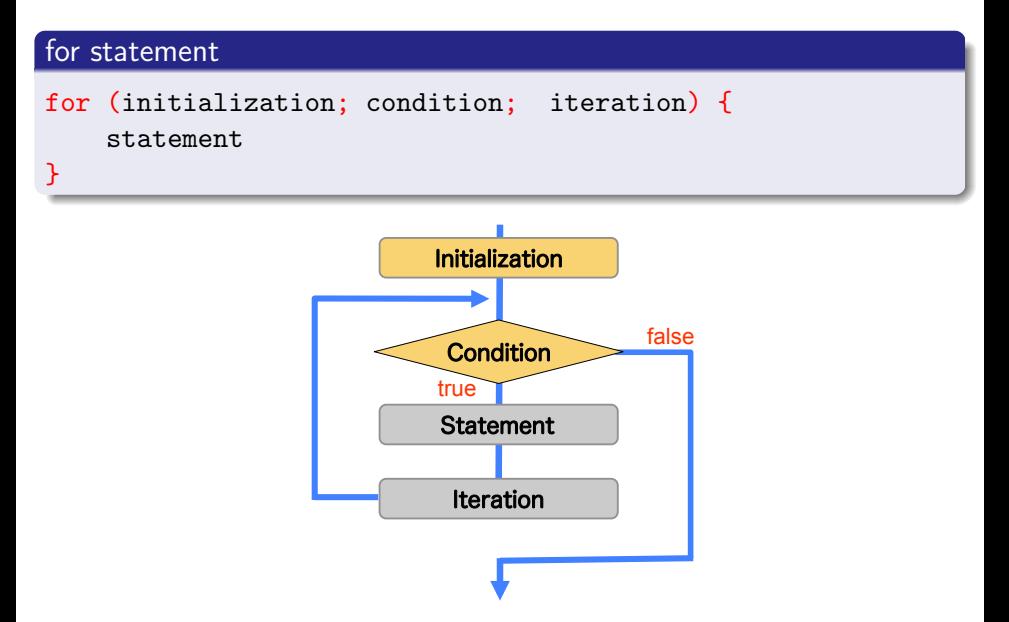

## for **statement (1)**

```
int i;
for (i=1; i<=3; i=i+1) {
  System.out.println(i + "Times");
}
Results:
      1Times
      2Times
     3Times
```
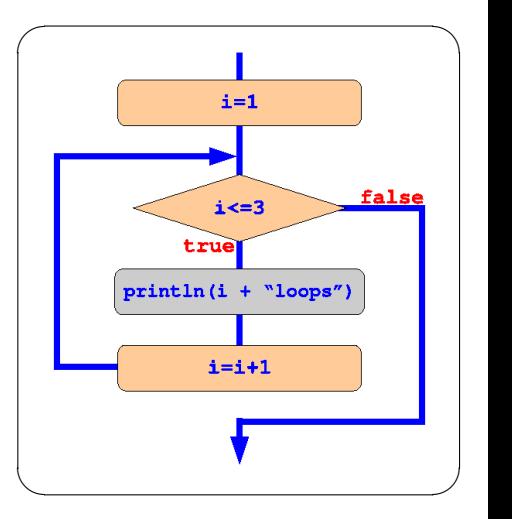

## for **statement (2)**

```
int i;
for (i=1; i<=3; i=i+1)System.out.println(i + "Times");
```
#### ✒ ✑ • When the statement in  $\{ \}$  is one, we can omit  $\{ \}$ .

 $\sqrt{2\pi}$ 

## for **statement (2)**

```
int i;
for (i=1; i<=3; i=i+1)System.out.println(i + "Times");
```
• When the statement in  $\{ \}$  is one, we can omit  $\{ \}$ .

```
for (int i=1; i \le 3; i=i+1) { - Declare a variable i in for loop.
  System.out.println(i + "Times"); - i is fine in for loop.
}
System.out.println(i); - Error.
```
 $\blacksquare$ 

 $\sqrt{2\pi}$ 

✒ ✑

 $\sqrt{2\pi}$ 

You can declare variables inside for statement.

• In such cases, declared variables can be used inside for statement.

## for **statement (3)**

In example....

```
int sum = 0;
sum = sum + 1;
sum = sum + 2;...
sum = sum + 1000;
```
• You have to repeat to calculate "sum = sum + i" 1000 times while increasing the variable i.

 $\qquad \qquad$ 

 $\sqrt{2\pi}$ 

```
⇓
```
 $\sqrt{2\pi}$ 

✒ ✑

```
int i, sum = 0;
for (i=1; i<=1000; i=i+1) {
  sum = sum + i;}
```
# **Useful operator**

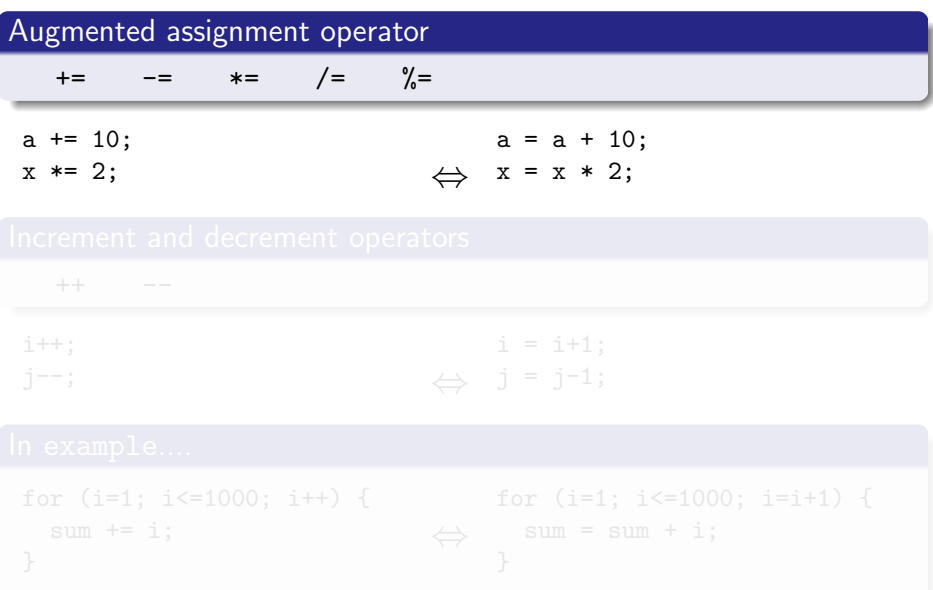

# **Useful operator**

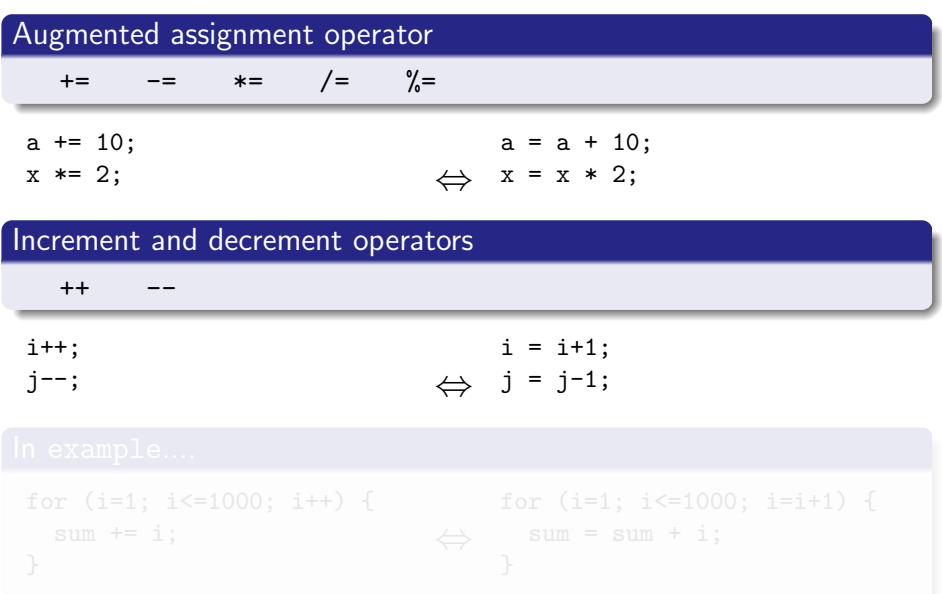

# **Useful operator**

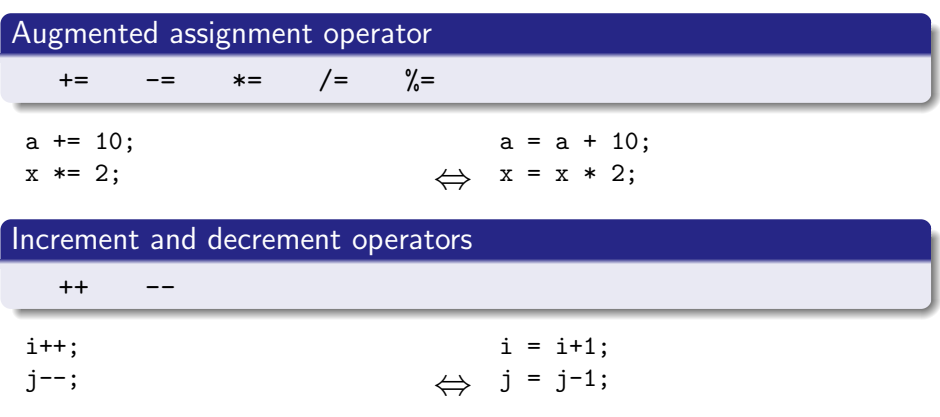

#### In example....

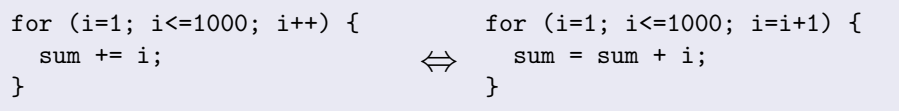

# **Example program (**for **statement)**

#### SampleFor.java

```
public class SampleFor {
 public static void main (String[] args) {
   int i, n, sum;
   n = 1000;sum = 0;
   for (i=1; i<=n; i++) {
      sum += i;
    }
    System.out.println(" Sum from 1 to " + n + " is " + sum);
 }
}
```
[Results]

Sum from 1 to 1000 is 500500

```
✓Triangle.java ✏
  public class Triangle {
    public static void main(String[] args) {
     int i, j, n=5;
     for (i=1; i<=n; i++) {
       for (i=1; i<=i; i++) {
         System.out.print("*");
       }
       System.out.println();
     }
    }
  }
✒ ✑
[Results]
*
**
***
****
*****
```

```
int i, j, n=5;for (i=1; i<=n; i++) {
   for (i=1; i<=i; i++) {
    System.out.print("*");
   }
   System.out.println();
\frac{1}{2}
```
The outer for statement

• It performs the statement inside  $\{\}$  while changing the variable i from 1 to 5.

✒ ✑

 $\bullet$  i is 1:

 $\sqrt{2}$ 

```
for (i=1; i<=1; i++) {
  System.out.print("*");
}
System.out.println();
```

```
int i, j, n=5;for (i=1; i<=n; i++) {
   for (i=1; i<=i; i++) {
    System.out.print("*");
   }
   System.out.println();
\frac{1}{2}
```
The outer for statement

• It performs the statement inside  $\{\}$  while changing the variable i from 1 to 5.

✒ ✑

 $\bullet$  i is 2:

 $\sqrt{2}$ 

```
for (i=1; i<=2; i++) {
  System.out.print("*");
}
System.out.println();
```

```
int i, j, n=5;for (i=1; i<=n; i++) {
   for (i=1; i<=i; i++) {
    System.out.print("*");
   }
   System.out.println();
\frac{1}{2}
```
The outer for statement

• It performs the statement inside  $\{\}$  while changing the variable i from 1 to 5.

✒ ✑

 $\bullet$  i is  $5$ :

 $\sqrt{2}$ 

```
for (i=1; i<=5; i++) {
  System.out.print("*");
}
System.out.println();
```